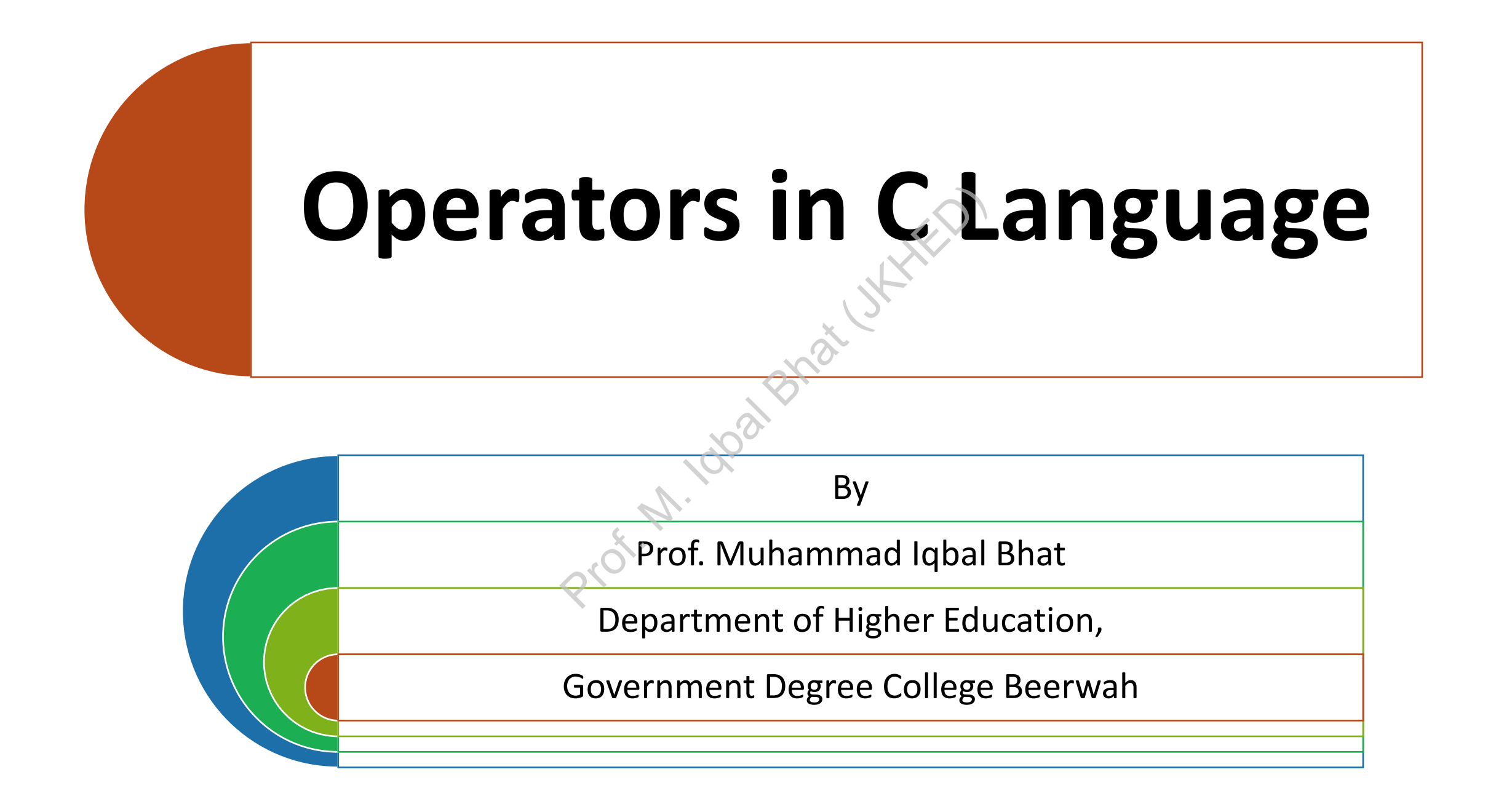

# Operators in C language

Operators are symbols that perform operations on operands in a programming language

C language has various types of operators, including arithmetic, relational, logical, assignment, and bitwise operators

Perform operations on operands in<br>
It is of operators, including arithmetics<br>
Prof. Contract and perform<br>
Prof. Contract and their funct Operators allow programmers to manipulate data and perform different computations in C iÖi programs

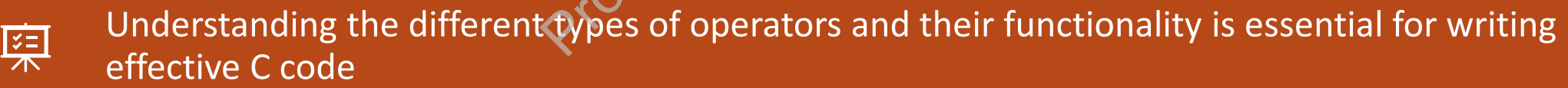

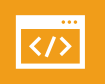

In the following slides, we will delve into each type of operator in C language, their syntax, examples, and common mistakes to avoid.

# **Operators**

Arithmetic Operators.

Increment and Decrement Operators.

Relational Operators.

Logical Operators.

Bitwise Operators.

Assignment Operators. Increment and Decrement<br>
Relational Operators.<br>
Logical Operators.<br>
Bitwise Operators.<br>
Assignment Operator.

Conditional Operator.

Special Operators

# Arithmetic Operators

Arithmetic operators perform basic mathematical operations on operands in C language. S perform basic matinds in C language.<br>
operands together and ref.<br>
ts one operand from ano<br>
siplies two operands and ref.<br>
pe operand by another and

- Addition (+): Adds two operands together and returns the sum
- Subtraction (-): Subtracts one operand from another and returns the difference
- Multiplication (\*): Multiplies two operands and returns the product
- Division (/): Divides one operand by another and returns the quotient
- Modulus (%): Divides one operand by another and returns the remainder

## Arithmetic Operators- Example

int  $a = 5$ ; // declare and initialize variable a with value 5 int  $b = 3$ ; // declare and initialize variable b with value 3 int sum =  $a + b$ ; // add a and b, store the result in sum int difference =  $a - b$ ; // subtract b from a, store the result in difference int product =  $a * b$ ; // multiply a and b, store the result in product int quotient =  $a / b$ ; // divide a by b, store the result in quotient int remainder =  $a \times b$ ; // divide a by b and get the remainder, store the result in remainder initialize variable a with<br>initialize variable b with<br>and b, store the result in<br>/ subtract b from a, store<br>initially a and b, store the

## Increment/Decrement Operators

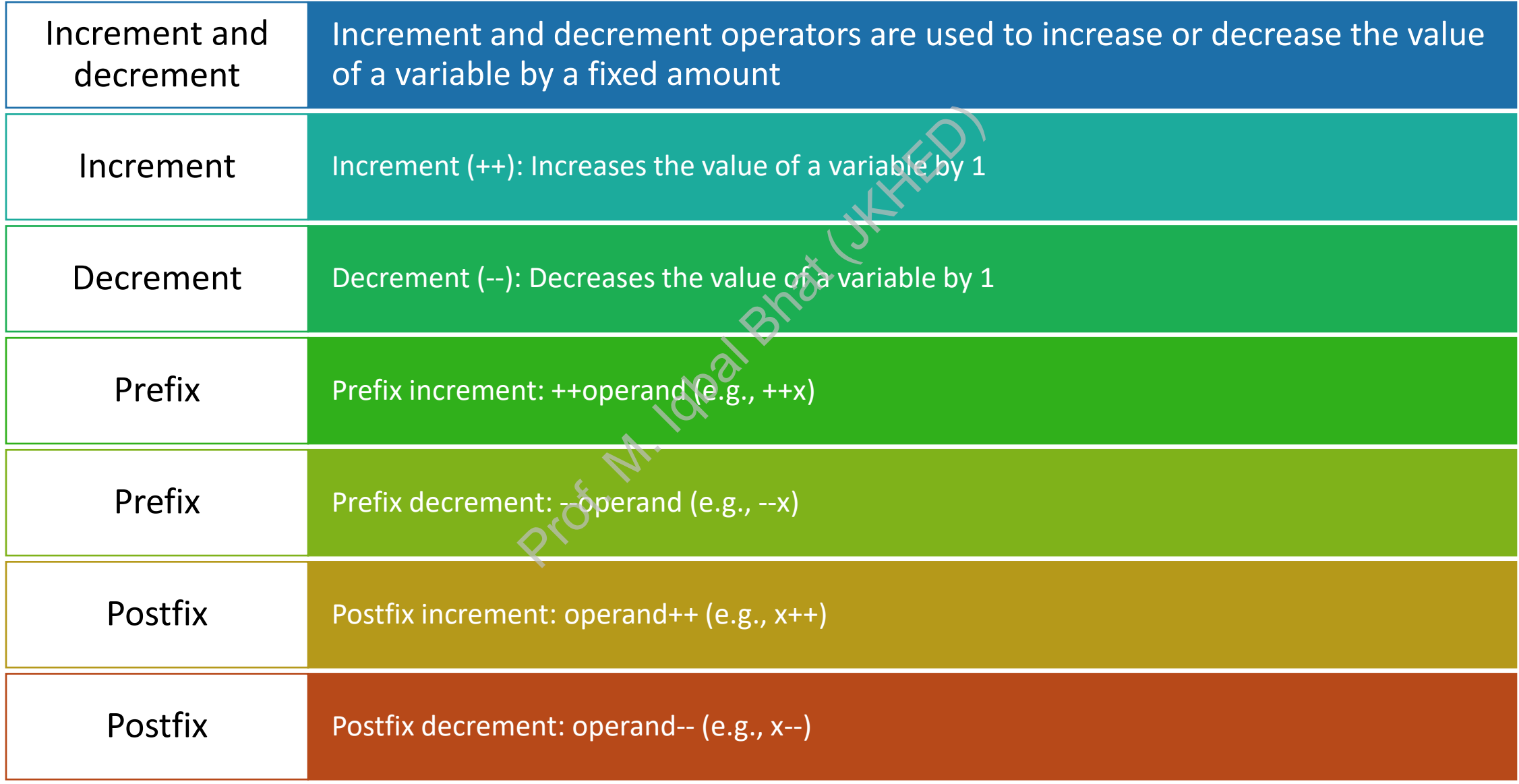

Increment/Decrement Operators- Example

int  $x = 5$ ; // declare and initialize variable x with value 5 int  $y = 10$ ; // declare and initialize variable y with value 10

// Prefix increment

int result1 =  $++x$ ; // increment x by 1 and store the result in result1, x is now 6

// Prefix decrement int result2 = --y;  $\frac{1}{2}$  decrement y by 1 and store the result in result2, y is now 9 Profix decrement<br>  $\begin{aligned}\n &\text{result1, x is now 6} \\
 &\text{result2, y is now 9}\n \end{aligned}$   $\begin{aligned}\n &\text{next2, y is now 9} \\
 &\text{next3, y is now 9}\n \end{aligned}$   $\begin{aligned}\n &\text{next3, y is now 9} \\
 &\text{select3, y is now 9}\n \end{aligned}$ 

int  $a = 3$ ; // declare and initialize variable a with value 3 int  $b = 8$ ; // declare and initialize variable b with value 8

Postfix increment int result3 =  $a++$ ; // store the current value of a in result3, then increment a by 1, a is now 4

// Postfix decrement

int result4 =  $b--$ ; // store the current value of b in result4, then decrement b by 1, b is now 7

# Relational Operators:

Relational operators compare two operands and return a boolean value (true or false) based on the comparison result

- Greater than (>): Checks if the value of operand1 is greater than the value of operand2
- Less than (<): Checks if the value of operand1 is less than the value of operand2
- Greater than or equal to (>=): Checks if the value of operand1 is greater than or equal to the value of operand2
- Less than or equal to (<=): Checks if the value of operand1 is less than or equal to the value of operand2 ased on the comparisc<br>
f the value of operand1 is gree<br>
e value of operand1 is less th<br>
>=): Checks if the value of operand2<br>
: Checks if the value of opera
- Equal to (==): Checks if the value of operand1 is equal to the value of operand2
- Not equal to (!=): Checks if the value of operand1 is not equal to the value of operand2

Relational Operators-Example int  $a = 5$ ; int  $b = 3$ ; bool result1 =  $a > b$ ; bool result2  $\leq a < b$ ; bool result3 =  $a \ge b$ ; bool result4 =  $a \leq b$ ; bool result5 =  $a == b$ ; bool result $6 = a$  != b;  $int a = 5;$ <br>  $b = 3;$ <br>  $b = 3;$ <br>  $b = 3;$ <br>  $c = 3;$ <br>  $d = 3;$ <br>  $e = 3;$ <br>  $e = 3;$ <br>  $e = 3;$ <br>  $e = 3;$ <br>  $e = 3;$ <br>  $e = 3;$ <br>  $e = 3;$ <br>  $f = 3;$ <br>  $f = 3;$ <br>  $f = 3;$ <br>  $f = 3;$ <br>  $f = 3;$ <br>  $f = 3;$ <br>  $f = 3;$ <br>  $f = 3;$ <br>  $f = 3;$ <br>  $f = 3;$ <br>  $f = 3;$ <br>  $f =$ 

## Logical Operators:

Logical operators are used to perform logical operations on boolean values (true or false) ons are used ty.<br>Dhs on boolean<br>as true if both oper.

- AND (&&): Returns true if both operands are true, false otherwise
- OR (||): Returns true if at least one operand is true, false otherwise
- NOT (!): Returns the opposite of the operand's value

Logical Operators-Example

int  $x = 1$ ; int  $y = 0$ ; // AND operator int result1 =  $x$  &  $y$ ; // OR operator int result2 =  $x$  ||  $y$ ; NOT operator int result3 =  $!x$ ; Prof. MD operator<br>
Prof. MD operator<br>
Prof. MD operator<br>
Prof. MOT operator<br>
Prof. MOT operator

## Assignment Operators:

Assignment operators are used to assign a value to a variable in C language. Prators are used<br>
Dle in C language<br>
Solar Bhat (Banguage)<br>
Shat (Berators (Banguage)

- Assignment (=): Assigns a value to a variable
- Compound assignment operators (e.g.,  $+=$ ,  $=$ ,  $*=$ ,  $/=$ ): Performs an operation and assigns the result to a variable in a single step

Assignment Operators-Example

int x = 10; // Assignment operator x = 20; // Compound assignment operator x += 5; Prof. M. Iqbal Bhat (JKHED)

## Bitwise Operators

Bitwise operators are used to perform operations on individual bits of integer values in C language.

- Bitwise AND (&): Performs bitwise AND operation on each pair of corresponding bits Prof. Manuel III C Tangue<br>
Proferation<br>
Subtivise OR operation<br>
Subtivise XOR operation<br>
Subtivise XOR operation<br>
The bits of the operand
- Bitwise OR (|): Performs bitwise OR operation on each pair of corresponding bits
- Bitwise XOR (^): Performs bitwise XOR operation on each pair of corresponding bits
- Bitwise NOT (~): Inverts the bits of the operand
- Left shift (<<): Shifts the bits of the operand to the left by a specified number of positions
- Right shift (>>): Shifts the bits of the operand to the right by a specified number of positions

Bitwise Operators-Example unsigned int  $x = 5$ ; // declare and initialize unsigned integer variable x with value 5 (binary: 0101)

unsigned int  $y = 3$ ; // declare and initialize unsigned integer variable y with value 3 (binary: 0011)

// Bitwise AND

unsigned int result1 = x &  $y$ ; // perform bitwise AND operation on x and y, store the result in result1 (binary:  $0001$ )

// Bitwise OR

unsigned int result2  $\Rightarrow$  x | y; // perform bitwise OR operation on x and y, store the result in result2 (binary: 0111)

// Bitwise XOR

unsigned int result3 =  $x \wedge y$ ; // perform bitwise XOR operation on x and y, store the result in result3 (binary: 0110)

// Bitwise NOT

unsigned int result4 =  $\sim x$ ; // perform bitwise NOT operation on x, store the result in result4 (binary: 1111 1111 1111 1100) // Left shift Insigned int result1 = x & y;<br>
on x and y, store the result i<br>  $\frac{1}{2}$  Bitwise OR<br>
Insigned int result2 = x | y;<br>
and y, store the result in r<br>  $\frac{1}{2}$  Bitwise XOR<br>
Insigned int result3 = x ^ y;<br>  $\frac{1}{2}$  Sitwise NOT

unsigned int result5 =  $x \ll 2$ ; // shift the bits of x to the left by 2 positions, store the result in result5 (binary: 10100)

// Right shift

unsigned int result6 =  $x \gg 1$ ; // shift the bits of x to the right by 1 position, store the result in result6 (binary: 0010)

# Operator Precedence

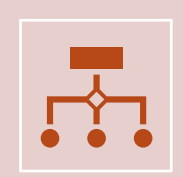

Operator precedence determines the order in which operators are evaluated in an expression.

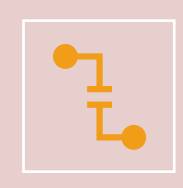

C language follows a specific set of rules for operator precedence, which dictates the order in which operators are evaluated. dence determines the ord<br>expression.<br>
Nows a specific set of rules for the order in which operate

# Operator Precedence

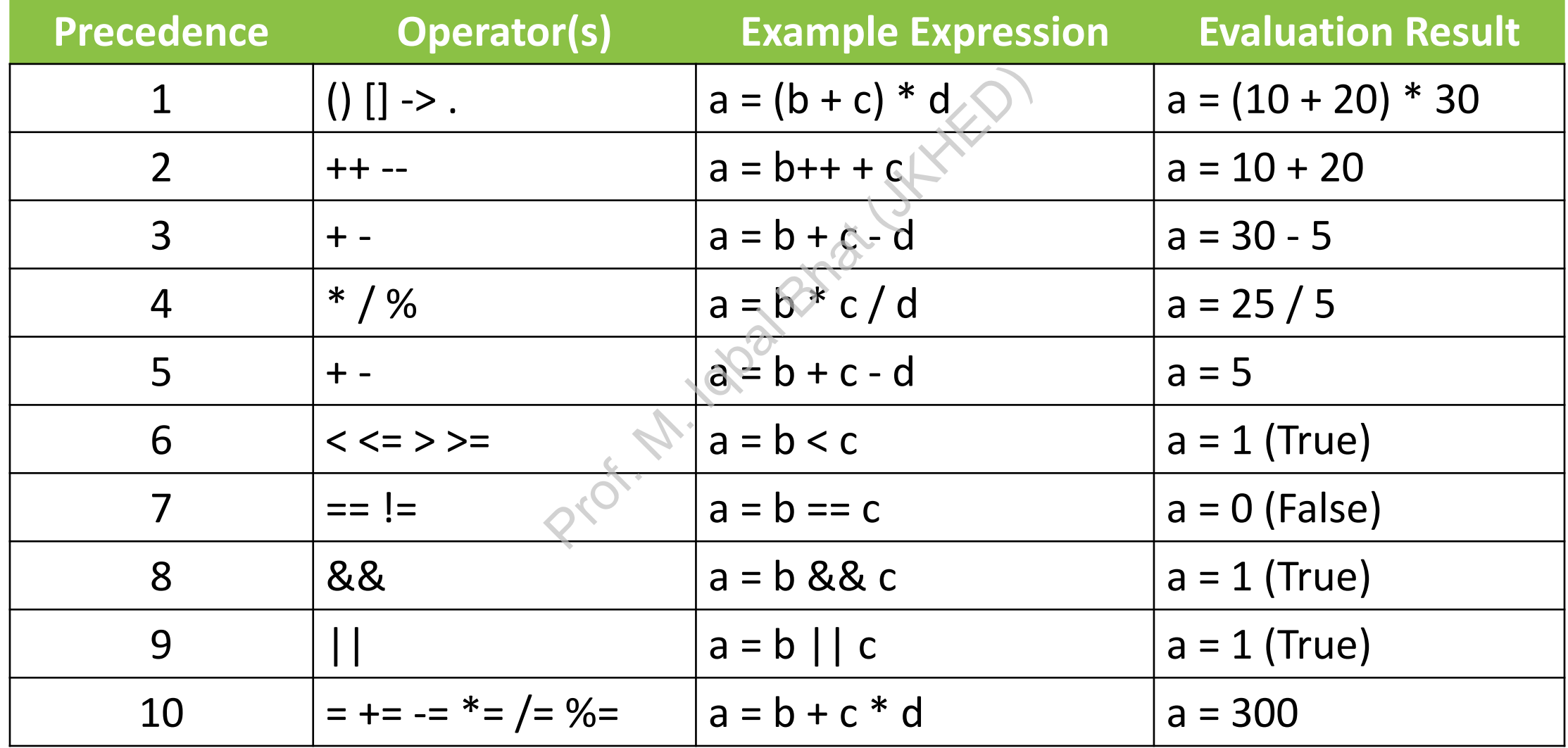

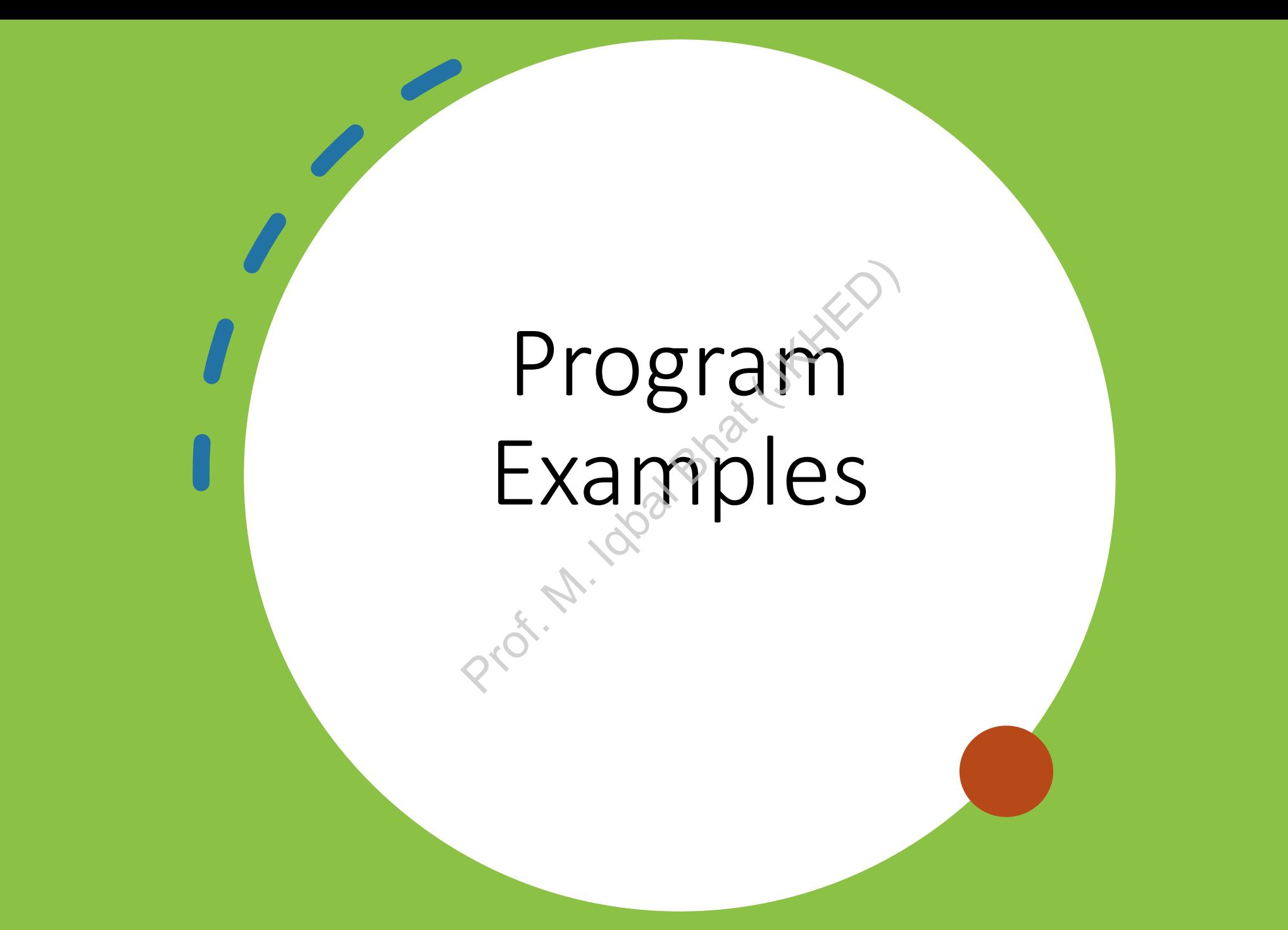

# 1. Calculate the area of a rectangle

#include <stdio.h>

```
int main() {
     int length, width;
     printf("Enter length of the rectangle: ");
     scanf("%d", &length);
     printf("Enter width of the rectangle: ");
     scanf("%d", &width);
                               ;<br>
gth of the rectangle<br>
th);<br>
th of the rectangle:<br>
h);<br>
* width;<br>
de rectangle: %d\n",
```

```
int area = length * width;
printf("Area of the rectangle: %d\n", area);
```

```
return 0;
```
### 2. Calculate the sum and average of three numbers:

#include <stdio.h>

```
int main() {
      int num1, num2, num3;
      printf("Enter three numbers separated by spaces: ");
      scanf("%d %d %d", &num1, &num2, &num3);
                                         Imbers separated by space<br>
m1, &num2, &num3);<br>
+ num3;<br>
c)sum / 30<br>
Mm);<br>
(A<sup>V</sup>, average);
```

```
int sum = num1 + num2 + num3;float average = (float)sum
```

```
printf("Sum: %d\n", sum);
printf("Average: %.2f\n", average);
```

```
return 0;
```
## 3. Check if a number is even or odd:

#include <stdio.h>

```
int main() {
    int num;
   printf("Enter a number: ");
   scanf("%d", &num);
    if (num % 2 == 0) {
       printf("%d is even.\n", num)
    } else {
       printf("%d is odd.\n", num);
    }
                                   Prof. Utki
```

```
return 0;
```
#### 4. Swap two numbers without using a temporary variable

#include <stdio.h>

```
int main() {
      int num1, num2;
      printf("Enter two numbers separated by spaces:
      scanf("%d %d", &num1, &num2);
      printf("Before swapping: num1 = %d, num2 = %d\n", num1, num2);
      num1 = num1 + num2;num2 = num1 - num2;num1 = num1 - num2;
      printf("After swapping: num1 = %d, num2 = %d\n", num1, num2);
      return 0;
}
                                                    Example 2 and the spaces: \frac{1}{2}<br>
Prof. M. Iqual Bhat (JKHED);<br>
Prof. M. Iqual Bhat (JKHED);<br>
Prof. M. Iqual Bhat (JKHED);<br>
Prof. M. Iqual Bhat (JKHED);<br>
Prof. M. Iqual Bhat (JKHED);<br>
Prof. M. Iqual Bhat (JKHED);<br>
Prof
```
## 5. Check if a year is a leap year or not

#include <stdio.h>

```
int main() {
      int year;
      printf("Enter a year: ");
      scanf("%d", &year);
      if ((year % 4 == 0 && year % 100 \leq 0) || year % 400 == 0) {
             printf("%d is a leap year.\n", year);
      } else {
             printf("%d is not a leap year.\n", year);
       }
      return 0;
                                           Prof. (1991)<br>
Prof. Mathematical Bhat (JKHED)<br>
Prof. Mathematical Bhat (JKHED)<br>
Representing the Math (JKHED);<br>
Representing the Math (JKHED);<br>
Representing the Math (JKHED);
```
6. Convert temperature from Celsius to Fahrenheit

#include <stdio.h>

```
int main() {
      float celsius;
     printf("Enter temperature in Celsius: ");
     scanf("%f", &celsius);
                                perature in Celsius:<br>ius);<br>= (celsius * 9/5) +<br>resin Fahrenheit: %.
```

```
float fahrenheit = (cellsius * 9/5) + 32;
```

```
printf("Temperature in Fahrenheit: %.2f\n", fahrenheit);
return 0;
```
}<br>}

## 7. Calculating Simple Interest:

#include <stdio.h>

```
int main() {
   float principal = 1000;
   float rate = 0.05;
   float time = 2;
   float interest = principal * rate * time;
    printf("Principal: $%.2f\n", principal);
    printf("Rate: %.2f\n", rate);
    printf("Time: %.2f years\n", time);
    printf("Simple Interest: $%.2f\n", interest);
    return 0;
                                               ALLINERY
```
## 8. Calculate the sum of digits of a given number:

#include <stdio.h>

```
int main() {
    int num;
    printf("Enter a positive integer: ");
    scanf("%d", &num);
   int sum = 0;
   while (num > 0) {
       sum += num % 10;num /= 10;
    }
    printf("Sum of digits: %d\n", sum);
    return 0;
}
                                     Paranchist.
```
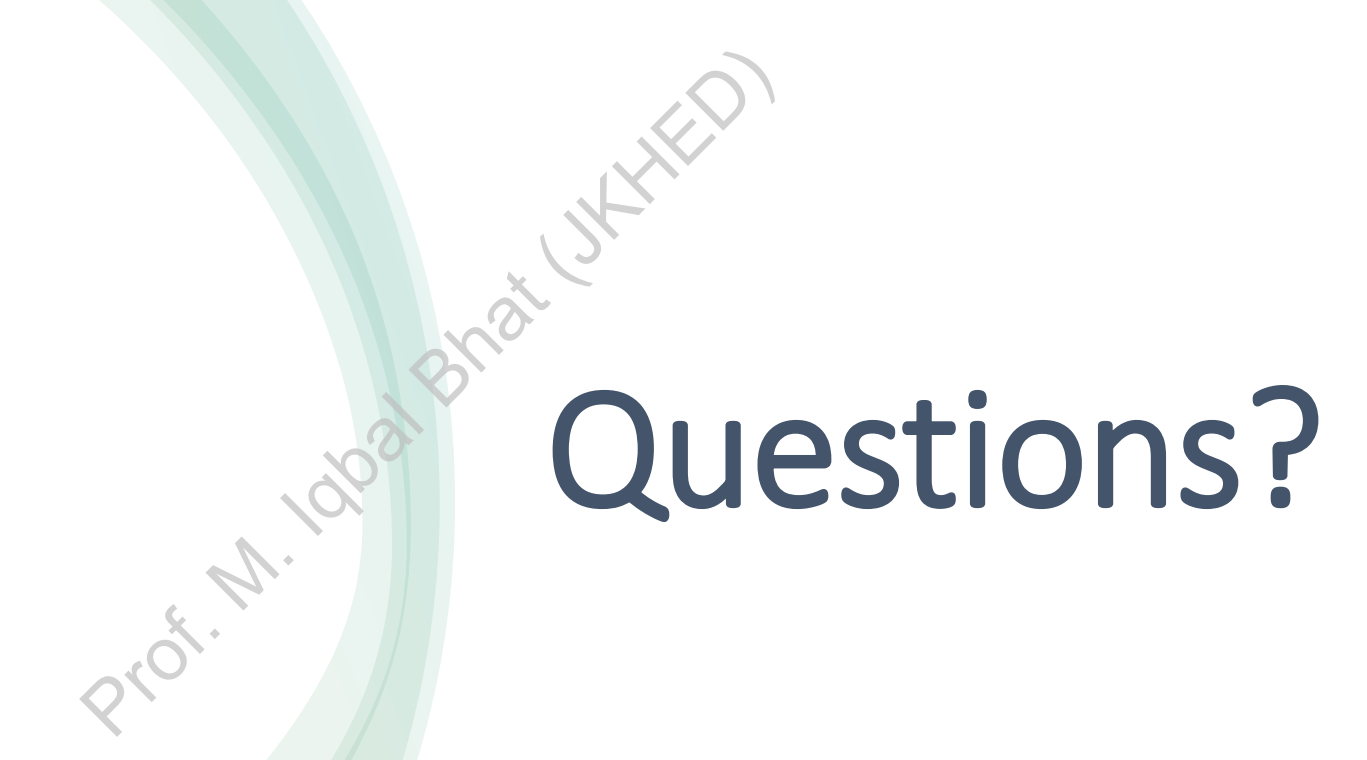